### C++ Coding Standards

#### <span id="page-0-0"></span>Akim Demaille akim@lrde.epita.fr

#### April, 29th 2015

(2016-11-16 09:53:54 +0100 121bea3)

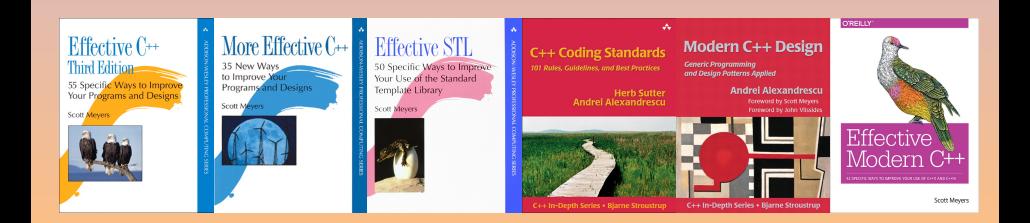

K ロ ▶ 〈 *- 이* ▶ 〈 ' 글 ▶ 〈 ' 글 〉 / 글 | 날

 $QQQ$ 

# [Design](#page-3-0) [Preprocessor](#page-60-0) [Language](#page-106-0) [Libraries](#page-196-0)

K ロ ▶ K 個 ▶ K 로 ▶ K 로 ▶ 그리엄 (9) Q @

- **A Given Coding Style**
- $\bullet$  Introducing  $C++$
- **•** Design Patterns
- Advanced Programming Techniques
- **•** Testing
- Documenting
- **•** Linking and ABI issues

 $\leftarrow$ 

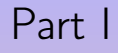

# <span id="page-3-0"></span>[Design](#page-3-1)

#### <span id="page-3-1"></span>**1** [Organizational and Policy Issues](#page-4-0)

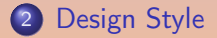

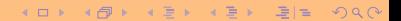

### <span id="page-4-0"></span>[Organizational and Policy Issues](#page-4-0)

#### 1 [Organizational and Policy Issues](#page-4-0)

#### 2 [Design Style](#page-24-0)

**K ロ ▶ K 伊 ▶ K ミ ▶** 

 $E^*$   $E^*$   $E^*$   $\Omega$ 

- **·** Coding Style
- **o** Tools
- **•** Procedures
- **•** Antipatterns
- Readings
- 
- 

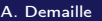

- **•** Coding Style
- **o** Tools
- **•** Procedures
- **•** Antipatterns
- **•** Readings
- **•** Publish updates
- 

- **•** Coding Style
- **•** Tools
- **•** Procedures
- **•** Antipatterns
- **•** Readings
- **•** Publish updates
- **•** Give rules a name

- **Coding Style**
- **o** Tools
- **•** Procedures
- **•** Antipatterns
- Readings
- **•** Publish updates
- **•** Give rules a name

 $\frac{6}{5}$ Good programmers use their brains, but good guidelines save us having to think out every case.

— Francis Glassborow

- Coding Style
- **o** Tools
- **•** Procedures
- **•** Antipatterns
- Readings
- Publish updates
- **•** Give rules a name

 $\frac{6}{5}$ Good programmers use their brains, but good guidelines save us having to think out every case.

— Francis Glassborow

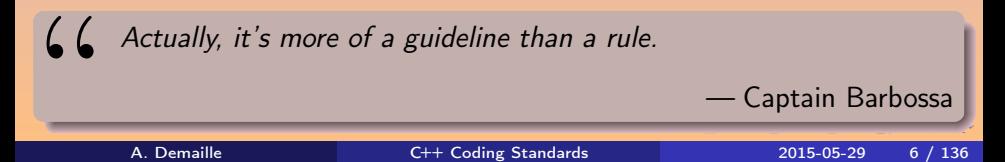

- Enable warnings, many of them [ccs1]
- At least '-Wall -Wextra' for GCC
- Consider using '-Werror' on your machine
- Avoid clutter in the build logs
- Learn about \_GLIBCXX\_DEBUG, \_FORTIFY\_SOURCES, \_GLIBCXX\_PROFILE, etc.

4 0 8

#### **.** Write tests and documentation

- **.** Write tests and documentation
- Consider writing them first

- **.** Write tests and documentation
- Consider writing them first

" Let us change our traditional attitude to the construction of programs. Instead of imagining that our main task is to instruct a computer what to to, let us concentrate rather on explaining to human beings what we want a computer to do.

— Donald Knuth

# Donald Knuth

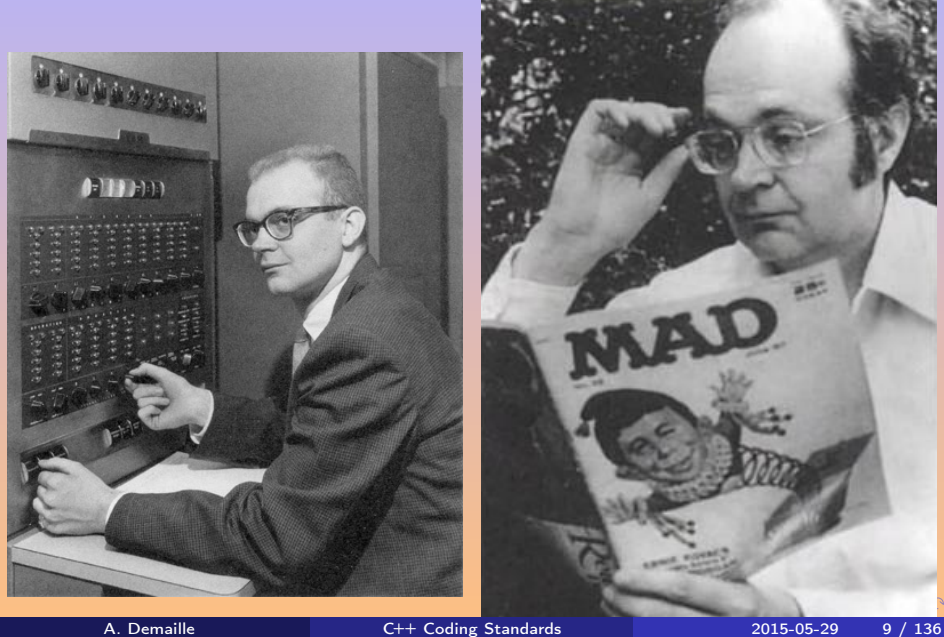

#### [Organizational and Policy Issues](#page-4-0)

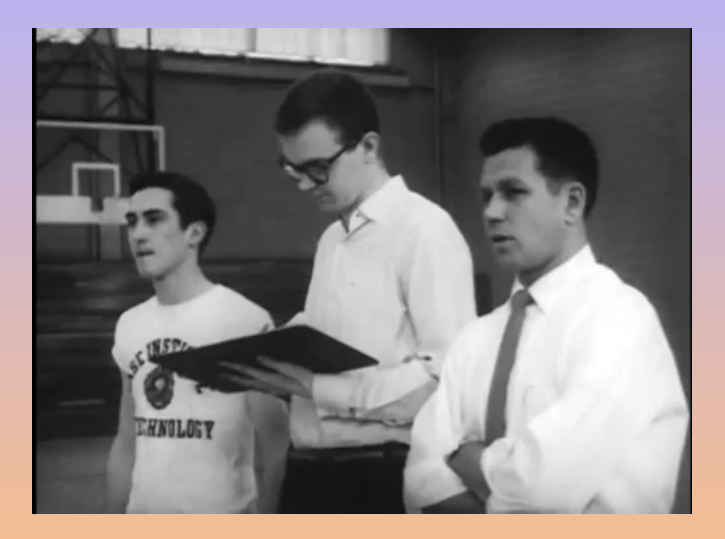

#### Figure: The Electronic Coach (circa 1959)

A. Demaille **C++ [Coding Standards](#page-0-0)** 2015-05-29 10 / 136

 $QQ$ 

#### Donald Knuth

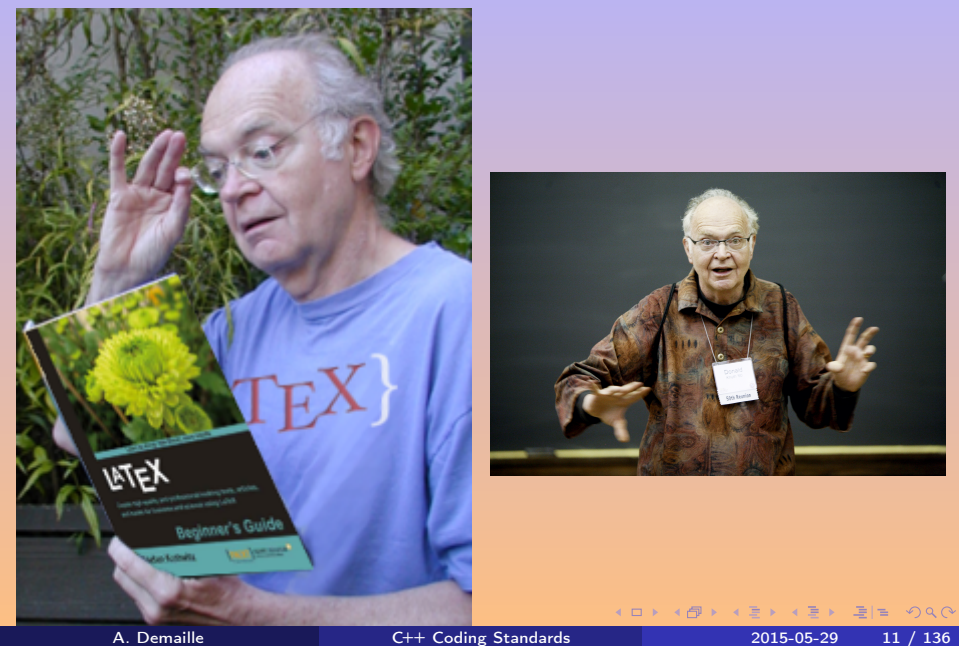

- Make commits as small as possible
- Check, then push

E

**K ロ ▶ K 伊 ▶ K ミ ▶** 

#### • Why is this line weird? Comment, not commit message

- 
- 

- Why is this line weird? Comment, not commit message
- Why this code is weird A 'README.txt' or a special header, and point to it
- 
- 
- 
- Why is this line weird? Comment, not commit message
- Why this code is weird A 'README.txt' or a special header, and point to it
- Why was this change made? Commit message, with details (URL, Ticket, logs of the error)

- Why is this line weird? Comment, not commit message
- Why this code is weird A 'README.txt' or a special header, and point to it
- Why was this change made? Commit message, with details (URL, Ticket, logs of the error)
- Why write this way? Guideline
- 
- Why is this line weird? Comment, not commit message
- Why this code is weird A 'README.txt' or a special header, and point to it
- Why was this change made? Commit message, with details (URL, Ticket, logs of the error)
- Why write this way? Guideline
- Treat tests the same way Give many details
- <span id="page-23-0"></span>'FIXME:' killers
- **•** Code migration
- **·** Tool migration
- Valgrind, static analysis tools
- Voluntary basis
- **•** Organize team events
- **•** Bounded in time
- Consider giving away small gifts

 $\equiv$ 

#### <span id="page-24-0"></span>**1** [Organizational and Policy Issues](#page-4-0)

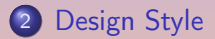

K ロ ▶ K 個 ▶ K 로 ▶ K 로 ▶ 그리엄 (9) Q @

# <span id="page-25-0"></span>Correctness, simplicity, and clarity first [ccs6]

**66**<br>syste The cheapest, fastest and most reliable components of a computer system are those that aren't there.

— Gordon Bell

# <span id="page-26-0"></span>Correctness, simplicity, and clarity first [ccs6]

**66**<br>syste The cheapest, fastest and most reliable components of a computer system are those that aren't there.

— Gordon Bell

 $\begin{array}{c} \begin{array}{c} \begin{array}{c} \begin{array}{c} \end{array}\\ \begin{array}{c} \end{array}\\ \begin{array}{c}$ Those missing components are also the most accurate (they never make mistakes), the most secure (they can't be broken into), and the easiest to design, document, test and maintain. The importance of a simple design can't be overemphasized.

— Jon Bentley

# <span id="page-27-0"></span>Correctness, simplicity, and clarity first [ccs6]

**66**<br>syste The cheapest, fastest and most reliable components of a computer system are those that aren't there.

— Gordon Bell

 $\begin{array}{c} \begin{array}{c} \begin{array}{c} \begin{array}{c} \end{array}\\ \begin{array}{c} \end{array}\\ \begin{array}{c}$ Those missing components are also the most accurate (they never make mistakes), the most secure (they can't be broken into), and the easiest to design, document, test and maintain. The importance of a simple design can't be overemphasized.

— Jon Bentley

<mark>(</mark><br>The.<br>defir Debugging is twice as hard as writing the code in the first place. Therefore, if you write the code as cleverly as possible, you are, by definition, not smart enough to debug it.

[—](#page-24-0) [B](#page-27-0)[r](#page-28-0)[ia](#page-23-0)[n](#page-24-0) [W](#page-60-1)[.](#page-23-0) [K](#page-59-0)[e](#page-60-1)[r](#page-0-0)[n](#page-215-0)[i](#page-216-0)[gh](#page-227-0)an

# <span id="page-28-0"></span>Don't optimize prematurely [ccs8]

# $66$ Premature optimization is the root of all evil.

— Donald Knuth

- 
- 

- 그래도 A. Demaille C++ [Coding Standards](#page-0-0) 2015-05-29 17 / 136

**4 ロト 4 何 ト 4 ヨ ト** 

# Don't optimize prematurely [ccs8]

#### " Premature optimization is the root of all evil.

— Donald Knuth [dubiously quoting Hoare]

 $\leftarrow$   $\Box$ 

- 
- 

# $\frac{6}{100}$ We should forget about small efficiencies, say about 97% of the time: Premature optimization is the root of all evil.

— Donald Knuth [dubiously quoting Hoare]

- 
- 

# $\frac{6}{100}$ We should forget about small efficiencies, say about 97% of the time: Premature optimization is the root of all evil.

— Donald Knuth [dubiously quoting Hoare]

- **•** Think about scale issues early
- Think about your users (especially when writing libraries)

Not Invented Here

- STL is great
- Boost is rich, portable, well documented, mature
- **•** Audit your dependencies
- Consider contributing

 $\leftarrow$ 

드바리

 $Q \cap$ 

# Don't pessimize prematurely [ccs9]

# (c) On the other hand, we cannot ignore efficiency.

• Prefer prefix increment/decrement

- Use the right container
- Avoid pass-by-value where useless
- Consider const shared\_ptr<foo>&

— Jon Bentley

#### Pay Attention to  $O(f(n))$ [ccs7]

- Don't sweat for small local optimizations, yet...
- **Q** Can the code need to scale?
- **On what dimension should it scale?**
- Chose your algorithms wisely (think of  $O(n)$ )
- Look at the state of the art (Boost, etc.)

### Minimize Global and Shared Data [ccs10]

#### Global data

- o often prevents reuse
- complicates recursion and/or concurrency
- **o** compromises testing
- Shared data
	- increases coupling Bad for maintenance
	- $\bullet$  increases contention in concurrent execution Prefer communication to data sharing
#### Hide your Private Parts  $[ccs11]$

- Expose as little as possible Less corelation, fewer recompilations
- Don't expose your members [ccs41] Less unexpected interface to maintain, easier consistency
- Don't give away your internals [ccs42] Don't provide uncontrolled write access
- Consider the Pimpl idiom [ccs43]

```
class Map
{
  ...
private:
   struct Impl;
   shared_ptr<Impl> pimpl_;
};
```
(c) Simplicity is prerequisite for reliability.

— Edsger W. Dijkstra

- 
- 
- -
	-
	-
	-

"

(c) Simplicity is prerequisite for reliability.

— Edsger W. Dijkstra

- Each class, function, variable, library, commit, etc. should have a single purpose
- 
- -
	-
	-
	-

"

(c) Simplicity is prerequisite for reliability.

— Edsger W. Dijkstra

- Each class, function, variable, library, commit, etc. should have a single purpose
- Thanks to ADL, the interface of a class includes free-standing functions
- -
	-
	-
	-

" (C)

(c) Simplicity is prerequisite for reliability.

— Edsger W. Dijkstra

- Each class, function, variable, library, commit, etc. should have a single purpose
- Thanks to ADL, the interface of a class includes free-standing functions
- o std::basic\_string
	- 103 member functions
	- 71 of them could be nonmember nonfriends
	- many duplicate '<algorithms>'
	- some miss in '<algorithms>'

" (C)

(c) Simplicity is prerequisite for reliability.

— Edsger W. Dijkstra

- Each class, function, variable, library, commit, etc. should have a single purpose
- Thanks to ADL, the interface of a class includes free-standing functions
- o std::basic\_string
	- 103 member functions
	- 71 of them could be nonmember nonfriends
	- many duplicate '<algorithms>'
	- some miss in '<algorithms>'

(C) An API that isn't comprehensible isn't usable.

— James Gosling

#### • Programmers often manage resources improperly

- 
- 

- Programmers often manage resources improperly
- Especially in the presence of errors
- 
- 

- Programmers often manage resources improperly
- Especially in the presence of errors
- malloc/free, new/delete, fopen/fclose, fdopen/fdclose, popen/pclose, lock/unlock, opendir/closedir, openzipper/closezipper
- 

- Programmers often manage resources improperly
- Especially in the presence of errors
- malloc/free, new/delete, fopen/fclose, fdopen/fdclose, popen/pclose, lock/unlock, opendir/closedir, openzipper/closezipper
- C++ guarantees the calls to the destructors

- Programmers often manage resources improperly
- Especially in the presence of errors
- malloc/free, new/delete, fopen/fclose, fdopen/fdclose, popen/pclose, lock/unlock, opendir/closedir, openzipper/closezipper
- C++ guarantees the calls to the destructors

#### RAII — Resource Acquisition Is Initialization

shared\_ptr, stream, fdescriptor, lock, dir

#### Resources are Owned by Objects **Locks**

#### void

{

}

UServer::schedule(const AsyncJob& j)

BlockLock lock(async\_jobs\_lock\_); async\_jobs\_.push\_back(j);

KOD KAD KED KED ELE VAN

#### Resources are Owned by Objects **Locks**

```
void
```
{

}

```
UServer::schedule(const AsyncJob& j)
```

```
BlockLock lock(async_jobs_lock_);
async_jobs_.push_back(j);
```

```
class UServer
{
  Lockable async_jobs_lock_;
```

```
};
```
...

KOD KAD KED KED ELE VAN

#### Resources are Owned by Objects **Locks**

```
void
```
{

}

```
UServer::schedule(const AsyncJob& j)
```

```
BlockLock lock(async_jobs_lock_);
async_jobs_.push_back(j);
```

```
class UServer
{
```

```
Lockable async_jobs_lock_;
...
```

```
};
```

```
class BlockLock
{
public:
  BlockLock(Lockable& l)
    : lockable_(l)
  {
    lockable_.lock();
  }
  TBlockLock(){
    lockable_.unlock();
  }
private:
  Lockable& lockable_;
};
```
 $\leftarrow$   $\Box$ 

 $F|E$   $\Omega$ 

#### Resources are Owned by Objects

C++ 11 [\[Wikipedia, 2012b\]](#page-226-0)

```
#include <fstream>
#include <iostream>
#include <mutex>
#include <stdexcept>
#include <string>
void write_to_file(const std::string& message)
{
  static std::mutex mutex; // Protect file access.
  std::lock_guard<std::mutex> lock(mutex); // Lock file access.
  std::ofstream file("example.txt");
  if (!file.is_open())
   throw std::runtime_error("unable to open file");
  file \lt message \lt '\n';
  // File closed 1st, mutex unlocked 2nd.
}
                                              KOD KAD KED KED ELE VAN
       A. Demaille C++ Coding Standards 2015-05-29 26 / 136
```
(c) Copy and paste is a design error.

— David Parnas

- **Often increases the code base**
- Increases the object size
- 
- 
- 
- 
- 
- 
- 

(c) Copy and paste is a design error.

— David Parnas

- **Often increases the code base**
- Increases the object size
- Sign of a missing abstraction
- Duplicates thinking
- 
- 
- 
- 
- 

(c) Copy and paste is a design error.

— David Parnas

- **Often increases the code base**
- Increases the object size
- Sign of a missing abstraction
- Duplicates thinking
- An exponential process
- **e** Hinders maintenance
- Complicates code coverage
- **•** Spreads the bugs
- 

(c) Copy and paste is a design error.

— David Parnas

- **Often increases the code base**
- Increases the object size
- Sign of a missing abstraction
- Duplicates thinking
- An exponential process
- **e** Hinders maintenance
- Complicates code coverage
- Spreads the bugs
- **o** Code metastasis

#### **a** Inlined functions are free

- **o** Use macros if needed
- 
- 
- 
- 
- 
- 
- 
- 
- 

- **a** Inlined functions are free
- **o** Use macros if needed
- **Eactor common needs in a small module**
- Help migration to this module
- 
- 
- 
- 
- 
- 
- 

- **a** Inlined functions are free
- **o** Use macros if needed
- **Eactor common needs in a small module**
- Help migration to this module
- Tests are part of the project
- **e** Factor tests tool
- **•** Likewise for documentation
- Likewise for builds
- 
- 
- 

- **a** Inlined functions are free
- **o** Use macros if needed
- **Eactor common needs in a small module**
- Help migration to this module
- Tests are part of the project
- **e** Factor tests tool
- **•** Likewise for documentation
- Likewise for builds
- Likewise for your gestures
- **•** Mechanize!

- **a** Inlined functions are free
- **o** Use macros if needed
- **Eactor common needs in a small module**
- Help migration to this module
- **•** Tests are part of the project
- **e** Factor tests tool
- **•** Likewise for documentation
- Likewise for builds
- Likewise for your gestures
- **•** Mechanize!
- Be cautious not to be too clever

# Part II

# [Preprocessor](#page-60-0)

<span id="page-60-0"></span>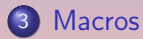

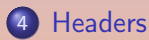

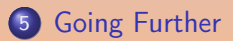

K ロ ▶ K 레 ▶ K 프 ▶ K 프 ▶ | 프 | 프 | 9 Q Q\*

#### <span id="page-61-0"></span>**[Macros](#page-61-0)**

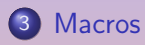

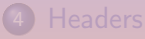

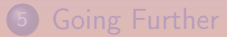

A. Demaille C++ [Coding Standards](#page-0-0) 2015-05-29 30 / 136

K ロ ▶ K 伊 ▶ K 경 ▶ K 경 ▶ (동) 동(동) 900

#### **•** Dangerous

- **·** Lexical
- No scoping
- Incomprehensible errors
- Poor feature set

E

**K ロ ▶ | K 伊 ▶ | K ヨ ▶** 

 $\rightarrow$   $E|E$  990

#### **•** Dangerous

- **•** Lexical
- No scoping
- Incomprehensible errors
- Poor feature set
- Yet, terribly useful. . .

 $\begin{array}{ccccc} \bullet & \Box & \end{array}$ 

 $\leftarrow$   $\leftarrow$   $\leftarrow$   $\leftarrow$   $\leftarrow$ 

 $E|E|$  990

#### Obfuscated Library Code

```
template<typename _Tp, typename _Alloc>
  void
  list<_Tp, _Alloc>::
  _M_fill_assign(size_type __n, const value_type& __val)
  {
    iterator _i = \begin{bmatrix} 1 \\ -1 \end{bmatrix}for (; \_\_i != end() && \_\_n > 0; ++\_\_i, --\_\_n)*_{-1} = -val;if (n > 0)insert(end(), -n, -val);else
     erase(\_i, end());}
```
#### Obfuscated Library Code

```
template<typename _Tp, typename _Alloc>
  void
  list<_Tp, _Alloc>::
  _M_default_append(size_type __n)
  {
    size_type \_i = 0;_{-}try
      {
        for (; \_i \_i \leq \_n; \_{+i}emplace_back();
      }
    \text{catch}(\ldots){
        for (; (i - i; -i)pop_back();
        __throw_exception_again;
      }
  }
```
A. Demaille C++ [Coding Standards](#page-0-0) 2015-05-29 33 / 136

K ロ ▶ K 伊 ▶ K ヨ ▶ K 로 ▶ 그림 게 9 Q @

- Use upper case only for macros Warn your users that they are playing risky business
- Indent with care
- CamelCase for macro arguments

4 0 8

 $QQQ$ 

K ロ ▶ K 個 ▶ K 로 ▶ K 로 ▶ 그룹 N 이익 ①

int three =  $SUB(2, 1) * 3;$ 

int three = SUB(2, 1) \* 3;  $\frac{1}{1}$   $\frac{1}{1}$  three = 2 - 1 \* 3;

A. Demaille C++ [Coding Standards](#page-0-0) 2015-05-29 35 / 136

int three = SUB(2, 1) \* 3;  $\frac{1}{1}$   $\frac{1}{1}$  three = 2 - 1 \* 3;

int two =  $SUB(1, SUB(3, 2));$ 

int three =  $SUB(2, 1) * 3$ ; int three = 2 - 1 \* 3;

int two = SUB $(1, \text{SUB}(3, 2));$   $\left| \text{int two = 1 - 3 - 2}; \right|$ 

A. Demaille **C++ [Coding Standards](#page-0-0)** 2015-05-29 35 / 136

K ロ ▶ K @ ▶ K ミ ▶ K ミ ▶ 그리는 19 Q @
// Day 1 in cpp. #define SUB(X, Y) X-Y

int three =  $SUB(2, 1) * 3$ ; int three = 2 - 1 \* 3;

int two = SUB $(1, \text{SUB}(3, 2));$  | int two = 1 - 3 - 2;

int zero =  $SUB(1, -1);$ 

K ロ ▶ K @ ▶ K ミ ▶ K ミ ▶ 그리는 19 Q @

// Day 1 in cpp. #define SUB(X, Y) X-Y

int three =  $SUB(2, 1) * 3;$  | int three = 2 - 1 \* 3;

int two = SUB $(1, \text{SUB}(3, 2));$  | int two = 1 - 3 - 2;

int zero =  $SUB(1, -1);$  | int zero = 1 --1;

K ロ ▶ K @ ▶ K ミ ▶ K ミ ▶ 그리는 19 Q @

// Day 1 in cpp. #define SUB(X, Y) X-Y

int three =  $SUB(2, 1) * 3;$  | int three = 2 - 1 \* 3;

int two = SUB $(1, \text{SUB}(3, 2));$  int two = 1 - 3 - 2;

int zero =  $SUB(1, -1);$  | int zero = 1 --1;

 $//$  Day 2 in cpp.  $\#\text{define SUB}(X, Y) ((X) - (Y))$ 

// Much better. inline int sub(int x, int y) { return  $x - y$ ; }

// Much better. inline int sub(int x, int y) { return  $x - y$ ; }

// Much much better. template <typename T> inline  $T \text{ sub}(T x, T y)$  { return  $x - y$ ; }

```
// Much better.
inline int sub(int x, int y) { return x - y; }
```

```
// Much much better.
template <typename T>
inline T \text{ sub}(T x, T y) { return x - y; }
```
// Much much much better. template <typename T, typename U> inline  $T \text{ sub}(T x, U y)$  { return  $x - y$ ; }

```
// Much better.
inline int sub(int x, int y) { return x - y; }
```
// Much much better. template <typename T> inline  $T \text{ sub}(T x, T y)$  { return  $x - y$ ; }

```
// Much much much better.
template <typename T, typename U>
inline T \text{ sub}(T x, U y) { return x - y; }
```

```
// Much much much much better.
template <typename T, typename U>
inline auto sub(T x, U y) -> decltype(x - y) { return x - y; }
```

```
// Much better.
inline int sub(int x, int y) { return x - y; }
```
// Much much better. template <typename T> inline  $T \text{ sub}(T x, T y)$  { return  $x - y$ ; }

```
// Much much much better.
template <typename T, typename U>
inline T \text{ sub}(T x, U y) { return x - y; }
```

```
// Much much much much better.
template <typename T, typename U>
inline auto sub(T x, U y) -> decltype(x - y) { return x - y; }
// Much much much much much better.
template <typename T, typename U>
inline auto sub(T x, U y) { return x - y; }
                                               K ロ > K 세리 > K 코 > K 코 > 리 코 H =
                                                                      \sqrt{2}A. Demaille C++ Coding Standards 2015-05-29 36 / 136
```
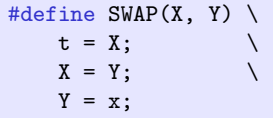

K ロ ▶ K 伊 ▶ K ミ ▶ K ミ ▶ 『토!ヨ | 9 9 0

#define SWAP(X, Y) \ t = X; \ X = Y; \ Y = x;

$$
\begin{array}{c}\n\text{if } (y < x) \\
\text{SWAP}(y, x); \n\end{array}
$$

#define SWAP(X, Y) \ t = X; \ X = Y; \ Y = x;

$$
\begin{array}{c}\n\text{if } (y < x) \\
\text{SWAP}(y, x); \n\end{array}
$$

$$
\begin{array}{l}\n\text{if } (y < x) \\
\text{t} = X; \\
X = Y; \\
Y = x;\n\end{array}
$$

4 ロ ト 4 倒 ト 4 ミ ト 4

E

 $E|E| \leq 0.99$ 

```
#define SWAP(X, Y) \
  \{ \qquad \qquad \setminusint x = X;
    X = Y;Y = x;}
```
K ロ ▶ K 個 ▶ K 로 ▶ K 로 ▶ 그룹 N 이익 ①

```
#define SWAP(X, Y) \
  \{ \qquad \qquad \setminusint x = X;
    X = Y;Y = x;}
```

$$
\begin{array}{ll}\n\text{if } (y < x) \\
\text{SWAP}(y, x); \\
\text{else} \\
\text{printf("done");}\n\end{array}
$$

```
#define SWAP(X, Y) \
  \{ \qquad \qquad \setminusint x = X;
    X = Y;Y = x;}
```

```
if (y < x)SWAP(y, x);
else
 printf("done");
```
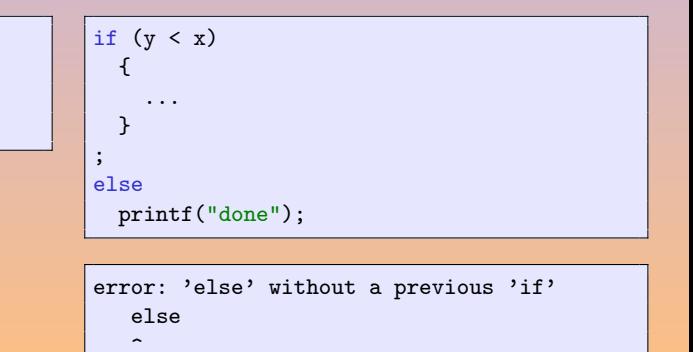

```
#define SWAP(X, Y) \setminusdo { \
  int x = X;
   X = Y;
   Y = x;} while (false)
```
.

```
#define SWAP(X, Y) \setminusdo { \
   int x = X;
    X = Y;
    Y = x;} while (false)
```

```
if (y < x)SWAP(y, x);else
 printf("done");
```
.

K ロ ▶ K @ ▶ K ミ ▶ K ミ ▶ 그리는 19 Q @

```
#define SWAP(X, Y) \
 do { \
   int x = X;
   X = Y;Y = x;} while (false)
```

```
if (y < x)SWAP(y, x);
else
  printf("done");
```
.

```
if (y < x)do {
  ...
 } while (false);
else
 printf("done");
```
K ロ ▶ K @ ▶ K ミ ▶ K ミ ▶ 그리는 19 Q @

```
#define SWAP(X, Y) \
 do { \
   int x = X;
   X = Y;Y = x;} while (false)
```

```
if (y < x)SWAP(y, x);
else
  printf("done");
```
.

if 
$$
(y < x)
$$

\ndo  $\{$ 

\nint  $x = y;$ 

\n $y = x;$ 

\n $x = x;$ 

\nwhile (false);

\nelse

\nprint('done");

K ロ > K @ ▶ K 로 ▶ K 로 ▶ 그룹 E 1 9 9 0

```
#define SWAP(X, Y) \
 do { \
   int x = X;
   X = Y;Y = x;} while (false)
```

```
if (y < x)SWAP(y, x);
else
  printf("done");
```

```
\n
$$
\begin{array}{ll}\n\text{if } (y < x) \\
\text{do } \{ \quad \text{int } x = y; \\
\text{ } y = x; \\
\text{ } x = x; \\
\text{ while (false);} \\
\text{else} \\
\text{ print('done");}\n\end{array}
$$
\n
```

See \_\_COUNTER\_\_.

K ロ > K @ ▶ K 로 ▶ K 로 ▶ 그룹 E 1 9 9 0

## Prefer enums to integers (or macros)  $[ccs14]$

- **•** Enums have names in debuggers
- Their "deconstructor" ('switch') is checked by the compiler
- **o** Never use default: for a switch over an enum

```
switch (traffic_light->color())
{
case green: pass(); break
case orange: cops ? slow_down() : accelerate(); break
case red: stop(); break
case yellow:
case blue:
case pink:
  assert(!"invalid color (too drunk to drive?)");
}
```
## <span id="page-92-0"></span>**[Headers](#page-92-0)**

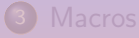

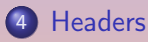

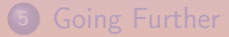

A. Demaille C++ [Coding Standards](#page-0-0) 2015-05-29 41 / 136

## **Headers**

- Document public API in headers
- Self contained No required pre-#includes
- Protected against multiple inclusions [ccs24]

```
#ifndef API_FILE_HH_
# define API_FILE_HH_
namespace api
{
  ...
}
#endif // !API_FILE_HH_
```
- Avoids clashes
- **e** Faster (optimized by compilers)

Using #pragma once seems to be portable enough

A. Demaille C++ [Coding Standards](#page-0-0) 2015-05-29 42 / 136

#### • As few as possible

- 
- 
- 
- 
- 
- 
- 
- As few as possible
- As many forward declarations as possible Fewer dependencies, faster compilations
- Maintain a 'fwd.hh' file per directory Avoids duplication
- Use '<iosfwd>' instead of '<iostream>'
- 
- 
- 
- 
- As few as possible
- As many forward declarations as possible Fewer dependencies, faster compilations
- Maintain a 'fwd.hh' file per directory Avoids duplication
- Use '<iosfwd>' instead of '<iostream>'
- On occasions, check for useless includes
- 
- 
- 
- As few as possible
- As many forward declarations as possible Fewer dependencies, faster compilations
- Maintain a 'fwd.hh' file per directory Avoids duplication
- Use '<iosfwd>' instead of '<iostream>'
- On occasions, check for useless includes
- If there is no required order, sort
- There should not be required order
- 
- As few as possible
- As many forward declarations as possible Fewer dependencies, faster compilations
- Maintain a 'fwd.hh' file per directory Avoids duplication
- Use '<iosfwd>' instead of '<iostream>'
- On occasions, check for useless includes
- If there is no required order, sort
- There should not be required order
- 'foo.cc' starts by including 'foo.hh' Find missing includes

## <span id="page-99-0"></span>[Going Further](#page-99-0)

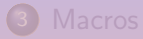

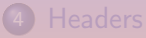

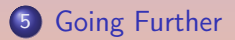

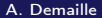

Variadic macros are portable enough

# define RAISE(Message) \

runner::raise\_primitive\_error(Message)

 $QQQ$ 

**4 ロ ト 4 母 ト 4** 

Variadic macros are portable enough

```
# define RAISE(Message) \
  runner::raise_primitive_error(Message)
# define FRAISE(...) \
  RAISE(libport::format(__VA_ARGS__))
```
 $E|E|$   $\cap$   $\alpha$ 

```
class Interpreter : public runner::Runner
{
public:
 // 52 types of node.
  object::rObject visit(const ast::And* n);
  object::rObject visit(const ast::Assign* n);
  object::rObject visit(const ast::Assignment* n);
  object::rObject visit(const ast::Ast* n);
  object::rObject visit(const ast::At* n);
 // ...
  object::rObject visit(const ast::While* n);
```
 $\leftarrow$   $\leftarrow$   $\leftarrow$ 

 $\rightarrow$   $\equiv$   $\equiv$   $\curvearrowleft$   $\curvearrowright$ 

```
#define AST_NODES_SEQ \
  (And) (Assign) (Assignment) (Ast) (At)... (While)
#define AST_FOR_EACH_NODE(Macro) \
   BOOST_PP_SEQ_FOR_EACH(Macro, , AST_NODES_SEQ)
```

```
#define AST_NODES_SEQ \
  (And) (Assign) (Assignment) (Ast) (At)... (While)
```

```
#define AST FOR EACH NODE(Macro)
   BOOST_PP_SEQ_FOR_EACH(Macro, , AST_NODES_SEQ)
```

```
class Interpreter : public runner:: Runner
{
public:
#define VISIT(Macro, Data, Node) \
  object::rObject visit(const ast::Node* n);
 AST_FOR_EACH_NODE(VISIT);
#undef VISIT
```
**KORKAR KERKER SE KORA** 

- M4 is a nice tool
- There are plenty of tools out there
- Time for a small DSL?
- Check model-driven development

 $\leftarrow$   $\Box$ 

격대

 $Q \cap$  $\curvearrowleft$ 

# Part III

# [Language](#page-106-0)

<span id="page-106-0"></span>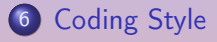

#### **[Functions and Operators](#page-145-0)**

#### 8 [Classes and Inheritance](#page-149-0)

- **[Class Design and Inheritance](#page-150-0)**
- **[Construction, Destruction, and Copying](#page-166-0)**
- 9 [Namespaces and Modules](#page-171-0)
- 10 [Templates and Genericity](#page-173-0)
- **11** [Error Handling and Exceptions](#page-175-0)

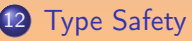

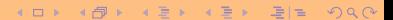

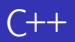

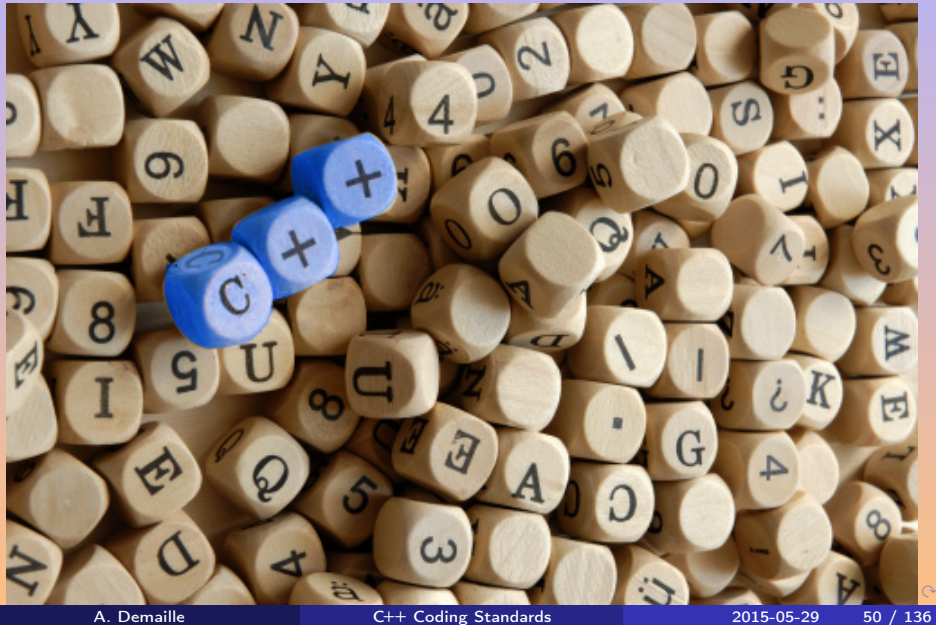
## <span id="page-108-0"></span>[Coding Style](#page-108-0)

#### **6** [Coding Style](#page-108-0)

- 
- 
- 9 [Namespaces and Modules](#page-171-0)
- 10 [Templates and Genericity](#page-173-0)
- 11 [Error Handling and Exceptions](#page-175-0)

#### 12 [Type Safety](#page-191-0)

 $\leftarrow$ 

 $QQQ$ 

 $\frac{6}{\pi}$ Programs must be written for people to read, and only incidentally for machines to execute.

— Harold Abelson & Gerald Jay Sussman

 $\frac{6}{100}$ Write programs for people first, computers second.

— Steve McConnell

 $\frac{6}{\pi}$ Programs must be written for people to read, and only incidentally for machines to execute.

— Harold Abelson & Gerald Jay Sussman

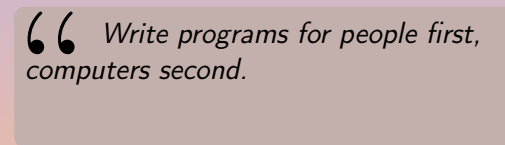

— Steve McConnell

<sup>"</sup> Programming can be fun, so can cryptography;

— Kreitzberg & Shneiderman

 $\frac{6}{\pi}$ Programs must be written for people to read, and only incidentally for machines to execute.

— Harold Abelson & Gerald Jay Sussman

 $\frac{6}{100}$ Write programs for people first, computers second.

— Steve McConnell

 $\frac{6}{10}$ Programming can be fun, so can cryptography; however they should not be combined.

— Kreitzberg & Shneiderman

- Coding style is always debatable
- The value is not in the choice
- But on consistency
- Avoid patois
- Follow (and enforce?) the rules
- Style changes are separate commits
- Specify the directory/file layout
- **•** Ban tabulations
- Kill trailing spaces
- Reject empty initial/file lines
- Stick to a single end-of-line convention
- **Automate checks**

4 0 8

격대

 $QQQ$ 

- Use clear names for long lived ones
- Use short names for short lived entities
- Be consistent in your API

 $\leftarrow$ 

一句

 $QQQ$ 

- Never use names that start with '\_' or contain '\_\_' Reserved for the system
- Work in a some namespace
- Put details into a separate namespace Beware of Koenig look-up (aka Argument Dependent Look-up)
- Never use using namespace in a header

#### **•** Emphasize assignments at risky places

```
bool is_done = false;
char *filename = nullptr;
...
while ((filename = argz_next (argz, argz_len, filename)))
 if ((is_done = (*func) (filename, data2)))
    break;
```

```
while (char *filename = argz_next (argz, argz_len, filename))
  if (bool is_done = (*func) (filename, data2))
```
A. Demaille C++ [Coding Standards](#page-0-0) 2015-05-29 57 / 136

K ロ > K 何 > K ヨ > K ヨ > [크]님 (K)

Don't leave "empty" places

while ((\*yyd++ = \*yys++));

Don't leave "empty" places

 $while ((*yyd++ = *yys++));$ 

```
while ((*yyd++ = *yys++) );
```
Don't leave "empty" places

 $while ((*yyd++ = *yys++));$ 

```
while ((*yyd++ = *yys++) );
```

```
while ((*yyd++ = *yys++) )/* nothing */;
```
Don't leave "empty" places

while  $((*yyd++ = *yys++)$ ;

```
while ((*yyd++ = *yys++) );
```

```
while ((*yyd++ = *yys++) )/* nothing */;
```

```
while ((*yyd++ = *yys++) ){}
```
Don't leave "empty" places

while  $((*yyd++ = *yys++)$ ;

```
while ((*yyd++ = *yys++) );
```

```
while ((*yyd++ = *yys++) )/* nothing */;
```

```
while ((*yyd++ = *yys++) ){}
```
 $while ((*yyd++ = *yys++) )$ continue;

#### Prefer Explicit over Implicit Don't leave "empty" places

In a Flex scanner:

```
<SC_C_COMMENT>{ /* Comments. */
  [\hat{x}/\ln\frac{r}{r}] +[*/] continue;
}
```
K ロ ▶ K @ ▶ K ミ ▶ K ミ ▶ 그리는 19 Q @

#### Prefer Explicit over Implicit Don't leave "empty" places

When you have no choice, leave a comment

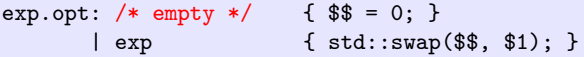

```
for (jobs::iterator i = jobs_.begin(); i != jobs_.end(); /* nothing */)
  if (i->terminated())
    i = jobs.erase(i);
  else
   ++i:
```

```
try { ... }
catch (...){
  // Yes, really, ignore.
}
```
A. Demaille C++ [Coding Standards](#page-0-0) 2015-05-29 60 / 136

KOD KAD KED KED ELE VAN

#### Use explicit for your constructor [ccs40]

explicit Symbol(const std::string& s); explicit Symbol(const char\* s);

 $\leftarrow$ 

 $F = \bigcup_{i=1}^n A_i$ 

• When overriding a virtual function, repeat virtual [ccs38]

```
struct base
{
  virtual const char* name() const = 0;
};
struct derived: base
{
  virtual const char* name() const;
};
```

```
const char* name() const override;
```
**KOD KAD KED KED EIE MAA** 

• When overriding a virtual function, repeat virtual [ccs38]

```
struct base
{
  virtual const char* name() const = 0;
};
struct derived: base
{
  virtual const char* name() const;
};
```
• If possible, use override

```
struct derived: base
{
  const char* name() const override;
};
```
**Exceptions** 

**Q** Don't state the obvious

/// Constructor.  $Foo()$ ; /// Destructor.  $\tilde{\text{F}}\text{oo}()$ ;

• Avoid cascades of parentheses

if  $(((x < y1) \& (y1 < z)) || ((x < y2) \& (y2 < z)))$ 

 $\leftarrow$   $\Box$ 

**Exceptions** 

**Q** Don't state the obvious

/// Constructor.  $Foo()$ ; /// Destructor.  $\tilde{\text{F}}$ oo $()$ ;

• Avoid cascades of parentheses

if  $(((x < y1) \& (y1 < z)) || ((x < y2) \& (y2 < z)))$ 

if  $(x < y1 \& x \ y1 < z \mid x < y2 \& x \ y2 < z)$ 

 $\leftarrow$   $\Box$ 

 $\mathbf{y} = \mathbf{y} + \mathbf{y} + \mathbf$ 

 $\blacktriangleright$   $\exists \exists$   $\exists$   $\land$   $\land$ 

**Exceptions** 

**Q** Don't state the obvious

/// Constructor.  $Foo()$ : /// Destructor.  $\tilde{\text{F}}$ oo $()$ ;

• Avoid cascades of parentheses

if  $(((x < y1) \& (y1 < z)) || ((x < y2) \& (y2 < z)))$ 

if  $(x < y1 \& x \ y1 < z \mid x < y2 \& x \ y2 < z)$ 

if  $(x < y1$  &&  $y1 < z$ |  $|x \leq y2 \& x \leq y2 \leq z)$ 

A. Demaille C++ [Coding Standards](#page-0-0) 2015-05-29 63 / 136

K ロ > K @ ▶ K 로 ▶ K 로 ▶ 그룹 E 1 9 9 0

**Exceptions** 

• Don't state the obvious

/// Constructor.  $Foo()$ : /// Destructor.  $\tilde{\text{F}}$ oo $()$ ;

• Avoid cascades of parentheses

if  $(((x < y1) \& (y1 < z)) || ((x < y2) \& (y2 < z)))$ 

if  $(x < y1 \& x \ y1 < z \mid x < y2 \& x \ y2 < z)$ 

if  $(x < y1$  &&  $y1 < z$ |  $| x < y2 \& x \times y2 \times z |$ 

if  $(y1 % range(x, z) || y2 % range(x, z))$ 

K ロ > K @ ▶ K 로 ▶ K 로 ▶ 그룹 E 1 9 9 0

int twice(int n); int twice(const int n) { return 2 \* n; }

- 
- 

**4 ロト 4 何 ト 4 ヨ ト** 

int twice(int n); int twice(const int n) { return 2 \* n; }

#### Use override

- 
- 

int twice(int n); int twice(const int n) { return 2 \* n; }

- Use override
- Use throw() (C++11: noexcept)
- 

int twice(int n); int twice(const int n) { return 2 \* n; }

- Use override
- Use throw() (C++11: noexcept)
- Use compiler attributes \_\_attribute\_\_((const)), \_\_attribute\_\_((noreturn)), \_\_attribute\_\_((pure))

#### Reduce Scopes, Define with Initial Value [ccs18,19]

- Keep code contexts as small as possible
- Simplify the task of readers
- Help the compiler helping you
- Tend to a functional style, with a single assignment
- o Use const!

```
{
  int d = 0;
  if (dir == south)
   d = 180;else if (dir == east)
    d = 90;
  else if (dir == west)
    d = 270;...
}
```
 $\leftarrow$   $\Box$ 

- 토!= めんぴ

#### Reduce Scopes, Define with Initial Value

```
{
  int d = 0;
  if (dir == south)
    d = 180;else if (dir == east)
    d = 90;
  else if (dir == west)
    d = 270;...
}
```

```
inline
int angle(direction d)
{
  switch(d)
  {
  case north: return 0;
  case east: return 90;
  case south: return 180;
  case west: return 270;
  }
}
{
  const int d = angle(dir);
  ...
}
```
 $F|E = \Omega Q$ 

```
static void add(const std::string& key, libport::utime_t d)
{
  Values::iterator i = hash.find(key);if (i == hash.end()){
    Value v = \text{hash}[\text{key}];
    v.sum = v.min = v.max = d;v.count = 1;
  }
  else
  {
    i->second.sum += d;
    i->second.count++;
    i->second.min = std::min(i->second.min, d);
    i->second.max = std::max(i->second.max, d);
  }
}
```
#### Reduce Scopes, Define with Initial Value

```
static void add(const std::string& key, libport::utime_t d)
{
  if (Value const* i = libport::find0(hash, key))
  {
    i->sum += d:
    i->count++;
    i->min = std::min(i->min, d);
    i->max = std::max(i->max, d);
  }
  else
  {
    Value v = \text{hash}[\text{key}];
    v.sum = v.min = v.max = d;v.count = 1;
  }
}
```
 $\leftarrow$   $\Box$ 

 $F = \Omega$ 

- Prefer static variables to globals
- **•** Introduce variables as late as possible
- Consider introducing scopes to shorten extent
- Avoid useless "optimizations" Don't extract an integer definition from a loop
- 
- Prefer static variables to globals
- Introduce variables as late as possible
- Consider introducing scopes to shorten extent
- Avoid useless "optimizations" Don't extract an integer definition from a loop
- Yet, avoid useless pessimizations Try to reuse objects in loops
- Do not use \_MSC\_VER and other HAVE\_FOO in the main code
- Define, and promote, an abstraction layer
- Promote the *standard* interface
- Consider providing transparent wrappers for standard headers

#### Isolate Portability Issues

```
# if defined GNUC
# define ATTRIBUTE_MALLOC __attribute__((malloc))
# define ATTRIBUTE_NOINLINE __attribute__((noinline))
# define ATTRIBUTE NORETURN attribute ((noreturn))
# define ATTRIBUTE_NOTHROW __attribute__((nothrow))
// ...
# elif defined _MSC_VER
# define ATTRIBUTE_MALLOC
# define ATTRIBUTE_NOINLINE __declspec(noinline)
# define ATTRIBUTE_NORETURN __declspec(noreturn)
# define ATTRIBUTE_NOTHROW __declspec(nothrow)
# else // !__GNUC__ && !_MSC_VER, e.g., Swig.
# define ATTRIBUTE MALLOC
# define ATTRIBUTE NOINLINE
# define ATTRIBUTE_NORETURN
# define ATTRIBUTE_NOTHROW
# endif
```
A. Demaille C++ [Coding Standards](#page-0-0) 2015-05-29 71 / 136
# Isolate Portability Issues

#### 'warning-push.hh' (no guard, of course)

```
#ifdef _MSC_VER
# pragma warning(push)
// Lots of comments and URLs.
# pragma warning(disable: \
                  4003 4061 \
                  4121 4127 4150 \
                  4251 4275 4290 \
                  4503 4512 4514 4571 \
                  4619 4625 4626 4628 4640 4668 \
                  4710 4711 \
                  4800 4820)
```
#endif

#### 'warning-pop.hh'

```
#ifdef _MSC_VER
# pragma warning(pop)
#endif
                                                 K ロ > K @ ▶ K 로 ▶ K 로 ▶ 그룹 E 1 9 9 0
```
# <span id="page-145-0"></span>[Functions and Operators](#page-145-0)

### 7 [Functions and Operators](#page-145-0)

- 
- 9 [Namespaces and Modules](#page-171-0)
- 10 [Templates and Genericity](#page-173-0)
- 11 [Error Handling and Exceptions](#page-175-0)

### 12 [Type Safety](#page-191-0)

 $\begin{array}{ccccc} \bullet & \Box & \end{array}$ 

 $QQQ$ 

# Know Argument Passing Options  $[ccs25]$

- Pass "small" entities by value
- Pass larger ones by const&
- Pass (const) pointers when transferring ownership
- Consider Boost.Optional as an alternative to pointers
- Consider Boost.Utility's call\_traits
- **Q** Likewise for return values!
- **Q** Discover C<sup>++</sup> 11's rvalue-references and move semantics
- Prefer prefix to postfix operators
- Define postfix from prefix
- Don't mess with operator&&, operator||, and operator,
- Refrain from defining conversion operators [ccs40]
- **Beware of non explicit constructors**
- Prefer overloading

```
struct NoInt
{
  void f(double i);
  void f(int) = delete;
};
```

```
struct OnlyDouble
{
  void f(double d);
  template<typename T> void f(T) = delete;
};
```
 $\equiv$ 

**4 ロ ト 4 倒 ト -4 ミ ト -4** 

 $\rightarrow$   $E|E$  990

# <span id="page-149-0"></span>[Classes and Inheritance](#page-149-0)

#### 8 [Classes and Inheritance](#page-149-0)

- **[Class Design and Inheritance](#page-150-0)**
- **[Construction, Destruction, and Copying](#page-166-0)**

#### 9 [Namespaces and Modules](#page-171-0)

10 [Templates and Genericity](#page-173-0)

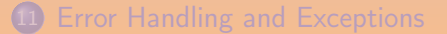

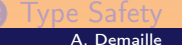

A. Demaille C++ [Coding Standards](#page-0-0) 2015-05-29 77 / 136

<span id="page-150-0"></span>

#### 8 [Classes and Inheritance](#page-149-0)

- **[Class Design and Inheritance](#page-150-0)**
- **[Construction, Destruction, and Copying](#page-166-0)**

#### 9 [Namespaces and Modules](#page-171-0)

10 [Templates and Genericity](#page-173-0)

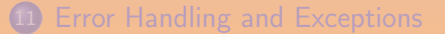

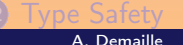

A. Demaille C++ [Coding Standards](#page-0-0) 2015-05-29 78 / 136

- E.g., std::pair, std::vector.
	- Public destructor
	- Public copy constructor
	- Public assignment with value semantics
	- No virtual functions (including the destructor)
	- To be used as a concrete class, not as a base class
	- Usually on the stack or directly held member of another class

Made for inheritance.

- Destructor is public-and-virtual or protected-and-nonvirtual
- Nonpublic copy constructor and assignment operator
- Establishes interfaces through virtual functions
- Usually on the heap
- Usually used via a (smart) pointer

Facts about types.

- **o** Contains typedefs
- **e** Contains static functions
- No modifiable state or virtuals
- Not usually instantiated (construction disabled)

 $\leftarrow$ 

드바리

 $Q \cap$ 

Fragments (usually templated) of pluggable behavior.

- May or may not have state or virtual functions
- Not usually instantiated standalone, but only as a base or member

 $\leftarrow$ 

Exception classes

Mix of value (throw) and reference semantics (catch).

- **•** Public destructor
- Public no-fail constructors especially copy constructor throwing from an exception's copy constructor aborts
- **Has virtual functions**
- **•** Often implements cloning and visitation
- Derives from std::exception

### Liskov substitution principle [\[Wikipedia, 2012a\]](#page-225-0)

If S is a subtype of T, then objects of type T may be replaced with objects of type S without altering any of the desirable properties of that program.

- Respect at least the original contract
- You cannot accept less (preconditions)
- You may accept more
- You cannot guarantee less (post-conditions)
- You may guarantee more

Do not inherit (publicly) for reuse.

- **•** Fragments of plugable code
- Prefer composition
- -
	-
	-
	-

 $\leftarrow$   $\Box$ 

- **•** Fragments of plugable code
- Prefer composition
- **Q.** Sometimes one needs to
	- access a protected member
	- override a virtual function
	- have a longer lifetime than another base subobject
	- use the IS-A relationship privately
- **•** Fragments of plugable code
- **•** Prefer composition
- **Q.** Sometimes one needs to
	- access a protected member
	- override a virtual function
	- have a longer lifetime than another base subobject
	- use the IS-A relationship privately

**•** Fragments of plugable code

# Prefer composition

- **Q.** Sometimes one needs to
	- access a protected member
	- override a virtual function
	- have a longer lifetime than another base subobject
	- use the IS-A relationship privately

# **•** Fragments of plugable code

# Prefer composition

- Sometimes one needs to
	- access a protected member
	- override a virtual function
	- have a longer lifetime than another base subobject
	- use the IS-A relationship privately

# Consider the Nonvirtual Interface (NVI) pattern [ccs39]

- **•** Public virtual member function public an interface possibly enforces a contract virtual an implementation technique
- 
- 

# Consider the Nonvirtual Interface (NVI) pattern [ccs39]

- **•** Public virtual member function public an interface possibly enforces a contract virtual an implementation technique
- Consider making virtual functions nonpublic, and public functions nonvirtual
- 

# Consider the Nonvirtual Interface (NVI) pattern [ccs39]

- **•** Public virtual member function public an interface possibly enforces a contract virtual an implementation technique
- Consider making virtual functions nonpublic, and public functions nonvirtual
- Similarities with "Single entry, single exit (SESE)"
- Member functions are not the sole object interface
- Freestanding functions also participate (ADL)
- Nonfriend, or friend

4 0 8

# <span id="page-166-0"></span>[Construction, Destruction, and Copying](#page-166-0)

#### 8 [Classes and Inheritance](#page-149-0)

- **[Class Design and Inheritance](#page-150-0)**
- [Construction, Destruction, and Copying](#page-166-0)

#### **[Namespaces and Modules](#page-171-0)**

10 [Templates and Genericity](#page-173-0)

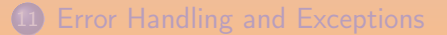

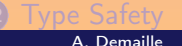

# Explicitly Disable the Unwanted Functions

#### Non-copyable class.

```
class T
{
 // ...
private:
  // Make T noncopyable.
  T(const T&);
  T& operator=(const T&);
  // Do not implement them.
};
```
K ロ > K @ ▶ K 로 ▶ K 로 ▶ 그룹 E 1 9 9 0

# Explicitly Disable the Unwanted Functions

#### Non-copyable class.

```
class T
{
 // ...
private:
  // Make T noncopyable.
  T(const T&);
  T& operator=(const T&);
  // Do not implement them.
};
```

```
class T : boost::noncopyable
{
  // ...
};
class T
{
  // ...
  T(const T& = delete;T& operator=\text{(const } T&) = delete;
};
```
**4 ロ ト 4 何 ト 4 ヨ ト 4** 

 $\rightarrow$   $E|E$  990

# Define and Initialize in the Same Order [ccs47]

```
class Employee
{
  std::string email_, firstName_, lastName_;
public:
  Employee(const char* firstName, const char* lastName);
  ...
};
```

```
Employee::Employee(const char* fn, const char* ln)
  : firstName (fn)
  , lastName_(ln)
  , email_(firstName_ + "." + lastName_ + "@narabedla.com")
{}
```
KOD KAD KED KED EE MAA

# Destructors, Deallocation and Swap Never Fail [ccs51]

- In C++, destructors must not throw
- Swap should never throw [ccs56]

```
T&
T::operator=(const T& other)
{
  T t(other);
  this->swap(t);
  return *this;
}
```

```
T&
T:: operator=(T t){
  this->swap(t);
  return *this;
}
```
(국) 남

# <span id="page-171-0"></span>[Namespaces and Modules](#page-171-0)

- 
- 
- 
- 9 [Namespaces and Modules](#page-171-0)
- 10 [Templates and Genericity](#page-173-0)
- 11 [Error Handling and Exceptions](#page-175-0)
- 12 [Type Safety](#page-191-0)

 $\begin{array}{ccccc} \bullet & \Box & \end{array}$ 

 $QQQ$ 

- Nonmember function interface of a type in the same namespace [ccs57]
- Details in another (sub)namespace
- Avoid allocating and deallocating memory in different modules [ccs60]
- No entities with linkage in a header file [ccs61]
- No exception propagation across module boundaries [ccs62]

# <span id="page-173-0"></span>[Templates and Genericity](#page-173-0)

- 
- 
- 
- 9 [Namespaces and Modules](#page-171-0)
- 10 [Templates and Genericity](#page-173-0)
- 11 [Error Handling and Exceptions](#page-175-0)

### 12 [Type Safety](#page-191-0)

4 0 8

- **o** Use base classes
- Be const-correct
- Use iterators, not indexes
- $\bullet$  Use != on iterator, not <
- Use  $empty()$ , not size $() == 0$
- When writing an algorithm, consider making it template

# <span id="page-175-0"></span>[Error Handling and Exceptions](#page-175-0)

- 
- 
- 
- 9 [Namespaces and Modules](#page-171-0)
- 10 [Templates and Genericity](#page-173-0)
- **11** [Error Handling and Exceptions](#page-175-0)

# 12 [Type Safety](#page-191-0)

4 0 8

### • State your pre- and post-conditions

- This is part of documentation
- **o** Check them

- 
- 
- 
- 
- State your pre- and post-conditions
- This is part of documentation
- **o** Check them
- o Use assert.
- **•** or some light-weight variation
- **•** or some heavy-weight variation
- Prefer several asserts to a single one
- 
- State your pre- and post-conditions
- This is part of documentation
- **o** Check them
- o Use assert.
- **•** or some light-weight variation
- **•** or some heavy-weight variation
- Prefer several asserts to a single one
- Leave the system in a consistent state [ccs71]

### Way too easy to forget about checking an errno

- -
	-
	-
	-
	-
- 

 $\leftarrow$   $\Box$
- Way too easy to forget about checking an errno
- Prefer exceptions
	- Cannot be ignored
	- **•** Propagate
	- Cleaner code
	- Work for constructors and special operators
	- Clean up
- 

 $\leftarrow$   $\Box$ 

- Way too easy to forget about checking an errno
- Prefer exceptions
	- Cannot be ignored
	- **•** Propagate
	- Cleaner code
	- Work for constructors and special operators
	- Clean up
- Distinguish exceptional cases from regular errors std::find does not throw

# Prefer Exceptions to Return Codes

But. . .

#### "Exceptions are costly"

"Exceptions are costly"

**66**<br>used<br>A go "Dealing with exceptions will slow code down, and templates are used specifically to get the best possible performance."

A good implementation of  $C++$  will not devote a single instruction cycle to dealing with exceptions until one is thrown, and then it can be handled at a speed comparable with that of calling a function.

— [\[Abrahams, 2001\]](#page-223-0)

#### "Exceptions are costly in space"

"Exceptions are costly in space"

 $\begin{array}{c} \begin{array}{c} \text{\Large $\big\{ \text{e} \text{x} \text{e} \text{c} \end{array}$} \ \text{over }\\ \text{open} \end{array}$ Exception handling overhead can be measured in the size of the executable binary, and varies with the capabilities of the underlying operating system and specific configuration of the C++ compiler. On recent hardware with GNU system software of the same age, the combined code and data size overhead for enabling exception handling is around 7%.

Of course, if code size is of singular concern then using the appropriate optimizer setting with exception handling enabled (ie, '-Os -fexceptions') may save up to twice that, and preserve error checking.

— [\[Carlini et al., 2012,](#page-223-1) Chap. 3 — Using Exceptions]

**4 ロ ト 4 何 ト 4 三 ト** 

#### Prefer Exceptions to Return Codes But really, no, thanks. . .

• Consider passing a mandatory argument for error handling

```
boost::system::error_code ec;
std::string hostname = boost::asio::ip::host_name(ec);
std::cerr << ec.value() << '\n';
```
**4 ロト 4 何 ト 4 ヨ ト** 

#### Prefer Exceptions to Return Codes But really, no, thanks. . .

• Consider passing a mandatory argument for error handling

```
boost::system::error_code ec;
std::string hostname = boost::asio::ip::host_name(ec);
std::cerr << ec.value() << '\n';
```
• Consider the dual approach

```
try
{
  std::cout \langle\langle\cdot\rangle\rangle boost::asio::ip::host_name() \langle\langle\cdot\rangle\rangle\rangle;
}
catch (const boost::system::system_error& e)
{
  boost::system::error_code ec = e.code();
  std::cerr << ec.value() << '\n;
}
```
A. Demaille C++ [Coding Standards](#page-0-0) 2015-05-29 101 / 136

Consider using the warn\_unused\_result attribute

```
int getRandomNumber()
     return 4," // chosen by fair dice roll.<br>// guaranteed to be random.
}
```
int main() { getRandomNumber(); }

Consider using the warn\_unused\_result attribute

```
__attribute__((warn_unused_result))
int getRandomNumber()
{
 return 4; // chosen by fair dice roll.
            // guaranteed to be random.
}
```
int main() { getRandomNumber(); }

```
foo.c: In function 'main':
foo.c:11:18: warning: ignoring return value of 'getRandomNumber',
                       declared with attribute warn unused result
                       [-Wunused-result]
   getRandomNumber();
                   \hat{ }
```
KOD KAD KED KED ELE VAN

- Throw by value, catch by reference [ccs73]
- Avoid exception specifications [ccs75] Except throw() and noexcept
- Derive from standard exceptions ('<stdexcept>')
- Avoid inventing a large hierarchy of exception classes
- Check Boost.System (now part of C++11 '<system\_error>')

# <span id="page-191-0"></span>[Type Safety](#page-191-0)

- 
- 
- 9 [Namespaces and Modules](#page-171-0)
- 10 [Templates and Genericity](#page-173-0)
- 11 [Error Handling and Exceptions](#page-175-0)

#### 12 [Type Safety](#page-191-0)

 $\leftarrow$   $\Box$ 

 $\leftarrow$   $\leftarrow$   $\leftarrow$   $\leftarrow$ 

 $QQQ$ 

(c) If you lie to the compiler, it will get its revenge.

— Henry Spencer

(c) If you lie to the compiler, it will get its revenge.

— Henry Spencer

 $\begin{array}{c} \textsf{6} \\ \textsf{one} \end{array}$ Trying to outsmart a compiler defeats much of the purpose of using one.

— Kernighan & Plauger, The Elements of Programming Style

K ロ ▶ K @ ▶ K 경 ▶ K 경 ▶ (경)

" If you lie to the compiler, it will get its revenge.

— Henry Spencer

 $\begin{array}{c} \textsf{6} \\ \textsf{one} \end{array}$ Trying to outsmart a compiler defeats much of the purpose of using one.

— Kernighan & Plauger, The Elements of Programming Style

(C)  $C_{++}$  tries to guard against Murphy, not Machiavelli.

— Damian Conway

#### Casts

- Avoid type switching, prefer polymorphism [ccs90]
- **Q** Don't use C casts
- Avoid reinterpret\_cast

```
T1* p1 = ...;
T2* p2 = reinterpret_cast<T2*>(p1);
```

```
T1 * p1 = ...;void* pV = p1;
T2* p2 = static\_cast < T2 \rightarrow (pV);
```
- Prefer dynamic\_cast on references rather than pointers
- **Consider adding your own checked\_cast** bounces to dynamic\_cast or static\_cast
- Avoid casting const away const\_cast is useful to add const

A. Demaille C++ [Coding Standards](#page-0-0) 2015-05-29 106 / 136

# Part IV

# [Libraries](#page-196-0)

<span id="page-196-0"></span>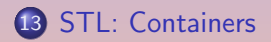

14 [STL: Algorithms](#page-203-0)

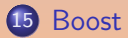

K ロ ▶ K 레 ▶ K 프 ▶ K 프 ▶ | 프 | 프 | 9 Q Q\*

# <span id="page-197-0"></span>[STL: Containers](#page-197-0)

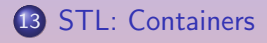

#### 14 [STL: Algorithms](#page-203-0)

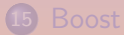

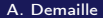

K ロ ▶ K 個 ▶ K 로 ▶ K 로 ▶ 그리엄 (9) Q @

- One rarely needs lists
- Avoid arrays in C++
- Prefer std::vector
- Even when interfacing with C [ccs78]

```
// Wrong!
c_function(v.begin(), v.size());
// Good. But, of course, do not store the address.
c_function(&*v.begin(), v.size());
c_function(&v.front(), v.size());
c_function(kv[0], v.size());
// For strings.
c\_strfun(s.c\_str());
c\_strnfun(s.data(), s.size());
```
- Book space, reserve
- Prefer push\_back [ccs80]
- **•** Better yet, emplace\_back

4 0 8

 $\leftarrow$   $\leftarrow$   $\leftarrow$   $\leftarrow$ 

E

### Save Time

#### Consider adding sugar to STL

```
#include <vector>
namespace std
{
 template<typename Lhs, typename Alloc, typename Rhs>
 vector<Lhs, Alloc>&
  operator<<(vector<Lhs, Alloc>& c, const Rhs& v)
  {
    c.push\_back(v);return c;
 }
}
```
std::vector<int> is; is  $<< 1 << 2 << 3$ :

A. Demaille C++ [Coding Standards](#page-0-0) 2015-05-29 111 / 136

K ロ ▶ K 個 ▶ K 로 ▶ K 로 ▶ 그리엄 (9) Q @

### Save Time

#### Consider adding sugar to STL

```
#include <vector>
namespace std
{
  template<typename Lhs, typename Alloc, typename Rhs>
  vector<Lhs, Alloc>&
  operator<<(vector<Lhs, Alloc>& c, const Rhs& v)
  {
    c.push\_back(v);return c;
  }
}
```
std::vector<int> is; is  $<< 1 << 2 << 3$ :

 $std::vector<sub>int</sub> > is{1, 2, 3};$ 

auto is =  $std::vector[1, 2, 3];$ 

KOD KAD KED KED ELE VAN

Shrink a container

container<T>(c).swap(c);

**•** Empty a container

container<T>().swap(c);

**e** Remove members

c.erase(remove(c.begin(), c.end(), value), c.end());

```
is.erase(remove_if(begin(is), end(is),
                   [=] (int i) { return i % range(lo, hi); }),
         end(is));
```
KOD KAD KED KED ELE VAN

# <span id="page-203-0"></span>[STL: Algorithms](#page-203-0)

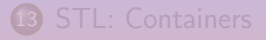

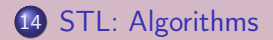

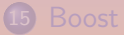

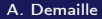

K ロ ▶ K 個 ▶ K 로 ▶ K 로 ▶ 그리엄 (9) Q @

- Use Valgrind (of course)
- Enable \_GLIBCXX\_DEBUG You might discover singular iterators
- Check \_FORTIFY\_SOURCES

4 0 8

- 그래도

 $Q \cap$ 

### Use a Checked Library

#### • Check GLIBCXX PROFILE

```
#include <vector>
int main() {
  std::vector<int> v;
  for (int k = 0; k < 1024; ++k) v.insert(v.begin(), k);
}
```

```
$ g++ -D_GLIBCXX_PROFILE foo.cc
$./a.out$ cat libstdcxx-profile.txt
vector-to-list: improvement = 5: call stack = <math>0x804842c</math> ...: advice = change std::vector to std::list
vector-size: improvement = 3: call stack = 0x804842c...: advice = change initial container size from 0 to 1024
```
 $E^*$   $E^*$   $E^*$   $\Omega$ 

- Selection, partition algorithms [ccs85] partition, stable\_partition, nth\_element
- Several flavors of sort [ccs86] partial\_sort, partial\_sort\_copy, sort, stable\_sort
- Many search algorithms [ccs85] find, find\_if, count, count\_if, binary\_search, lower\_bound, upper\_bound, equal\_range

 $\overline{AB}$  >  $\overline{AB}$  >  $\overline{AB}$  >  $\overline{AB}$  >  $\overline{AB}$  +  $\overline{AB}$  +

- Range operations are often faster [ccs81]
- Prefer algorithms to loops [ccs84]

```
deque<double>::iterator current = d.begin();
for (size_t i = 0; i < max; ++i)
{
 current = d.insert(current, data[i] + 41);
 ++current;
}
```
#### // Using Boost.Lambda.

```
transform(data, data + max,
          inserter(d, d.begin()), _1 + 41;
```
A. Demaille C++ [Coding Standards](#page-0-0) 2015-05-29 117 / 136

 $E^*$   $E^*$   $E^*$   $\Omega$ 

• Algorithms can be clearer [ccs81]

```
std::vector<int>::iterator i;
for (i = v.\text{begin}(); i := v.\text{end}(); +i)if (x < *i \& k \cdot i < y)break;
```

```
using boost::lambda::_1;
std::vector<int>::iterator i =
  find_if(v.begin(), v.end(), x < -1 & x - 1 < y;
```
auto  $i = boost::find_if(v,$  $[] (int x) { return x < 1 & & 1 < y; }$ 

A. Demaille C++ [Coding Standards](#page-0-0) 2015-05-29 118 / 136

KID KARD KED KED ELE KORA

<span id="page-209-0"></span>13 [STL: Containers](#page-197-0)

14 [STL: Algorithms](#page-203-0)

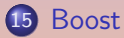

K ロ ▶ K @ ▶ K 를 ▶ K 를 ▶ [ 틀]님 (9) Q @

<span id="page-210-0"></span> $\begin{aligned} \bigcup_{i=1}^n\bigcup_{i=1}^n\{x_i\} \text{ is the most highly regarded and exactly designed C++}\ \text{library projects in the world.}\ \textcolor{red}{\boldsymbol{\hspace{-.3cm}-}} \begin{aligned} \text{[Sutter and AlexanderScu}, \end{aligned}$ library projects in the world.

— [\[Sutter and Alexandrescu, 2005\]](#page-225-0)

(c)<br>| Item 55: Familiarize yourself with Boost.

— [\[Meyers, 2005\]](#page-224-0)

**66**<br>prov<br>Exai The obvious solution for most programmers is to use a library that provides an elegant and efficient platform independent to needed services. Examples are Boost[...]

— [\[Stroustrup, 2003\]](#page-225-1)

## <span id="page-211-0"></span>A Meta Library

- Algorithms
- **•** Broken Compiler Workarounds
- Concurrent Programming
- **o** Containers
- Correctness and Testing
- **Data Structures**
- **Domain Specific**
- **•** Function Objects and Higher-order Programming
- **Generic Programming**
- Image Processing
- Input/Output
- **•** Inter-language Support
- **o** Iterators
- Language Features Emulation
- Math and Numerics
- Memory
- **•** Parsing
- **Patterns and Idioms**
- **Preprocessor Metaprogramming**
- **•** Programming Interfaces
- **•** State Machines
- String and Text Processing
- **o** System
- **Template Metaprogramming**
- **•** Misc[ella](#page-210-0)[ne](#page-212-0)[o](#page-210-0)[us](#page-211-0)

 $E|E \cap Q$ 

<span id="page-212-0"></span>Accumulators, Algorithm, Align, Any, Array, Asio, Assert, Assign, Atomic, Bimap, Bind, Call Traits, Chrono, Circular Buffer, Compatibility, Compressed Pair, Concept Check, Config, Container, Context, Conversion, Core, Coroutine, CRC, Date Time, Dynamic Bitset, Enable If, Endian, Exception, Filesystem, Flyweight, Foreach, Format, Function, Function Types, Functional, Functional/Factory, Functional/Forward, Functional/Hash, Functional/Overloaded Function, Fusion, Geometry, GIL, Graph, Heap, ICL, Identity Type, In Place Factory, Typed In Place Factory, Integer, Interprocess, Interval, Intrusive, IO State Savers, Iostreams, Iterator, Lambda, Lexical Cast, Local Function, Locale, Lockfree, Log, Math, Math Common Factor, Math Octonion, Math Quaternion, Math/Special Functions, Math/Statistical Distributions, Member Function, Meta State Machine, Min-Max, Move, MPI, MPL, Multi-Array, Multi-Index, Multiprecision, Numeric Conversion, Odeint, Operators, Optional, Parameter, Phoenix, Pointer Container, Polygon, Pool, Predef, Preprocessor, Program Options, Property Map, Property Tree, Proto, Python, Random, Range, Ratio, Rational, Ref, Regex, Result Of, Scope Exit, Serialization, Signals2, Smart Ptr, Sort, Spirit, Statechart, Static Assert, String Algo, Swap, System, Test, Thread, ThrowException, Timer, Tokenizer, Tribool, TTI, Tuple, Type Erasure, Type Index, Type Traits, Typeof, uBLAS, Units, Unordered, Utility, Uuid, Value Initialized, Variant, Wave, Xpressive

K ロ ▶ K @ ▶ K 로 ▶ K 로 ▶ 그리엄 Y 9 Q @

Accumulators, Algorithm, Align, Any, Array, Asio, Assert, Assign, Atomic, Bimap, Bind, Call Traits, Chrono, Circular Buffer, Compatibility, Compressed Pair, Concept Check, Config, Container, Context, Conversion, Core, Coroutine, CRC, Date Time, Dynamic Bitset, Enable If, Endian, Exception, Filesystem, Flyweight, Foreach, Format, Function, Function Types, Functional, Functional/Factory, Functional/Forward, Functional/Hash, Functional/Overloaded Function, Fusion, Geometry, GIL, Graph, Heap, ICL, Identity Type, In Place Factory, Typed In Place Factory, Integer, Interprocess, Interval, Intrusive, IO State Savers, Iostreams, Iterator, Lambda, Lexical Cast, Local Function, Locale, Lockfree, Log, Math, Math Common Factor, Math Octonion, Math Quaternion, Math/Special Functions, Math/Statistical Distributions, Member Function, Meta State Machine, Min-Max, Move, MPI, MPL, Multi-Array, Multi-Index, Multiprecision, Numeric Conversion, Odeint, Operators, Optional, Parameter, Phoenix, Pointer Container, Polygon, Pool, Predef, Preprocessor, Program Options, Property Map, Property Tree, Proto, Python, Random, Range, Ratio, Rational, Ref, Regex, Result Of, Scope Exit, Serialization, Signals2, Smart Ptr, Sort, Spirit, Statechart, Static Assert, String Algo, Swap, System, Test, Thread, ThrowException, Timer, Tokenizer, Tribool, TTI, Tuple, Type Erasure, Type Index, Type Traits, Typeof, uBLAS, Units, Unordered, Utility, Uuid, Value Initialized, Variant, Wave, Xpressive

K ロ ▶ K @ ▶ K 로 ▶ K 로 ▶ 그리는 19 Q @

# " Once a new technology starts rolling, if you're not part of the steamroller, you're part of the road.

— Stewart Brand

# Part V

# [Appendix](#page-215-0)

<span id="page-215-0"></span>16 [Further Readings](#page-216-0)

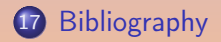

K ロ ▶ K 레 ▶ K 호 ▶ K 환 ▶ 대 환 게 이 아이 아
## <span id="page-216-0"></span>16 [Further Readings](#page-216-0)

## **17 [Bibliography](#page-222-0)**

K ロ ▶ K 個 ▶ K 로 ▶ K 로 ▶ 그리엄 (9) Q @

## Effective C++ **Third Edition**

55 Specific Ways to Improve Your Programs and Designs

**Scott Meyers** 

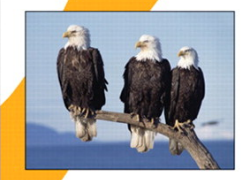

ADDISON-WESLEY PROFESSIONAL COMPUTING SERIES

₩

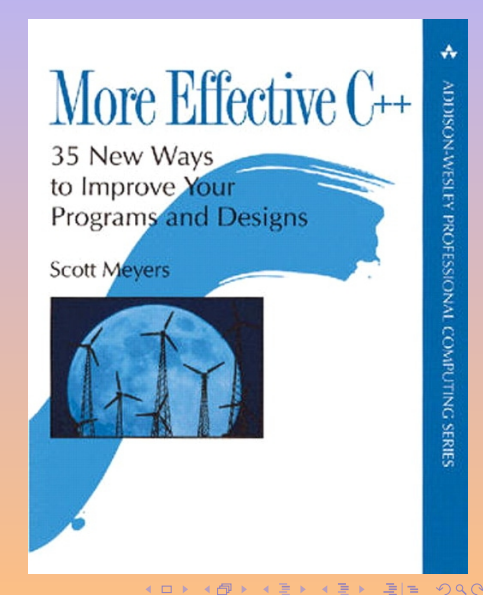

**Effective STL** 50 Specific Ways to Improve Your Use of the Standard Template Library

**Scott Meyers** 

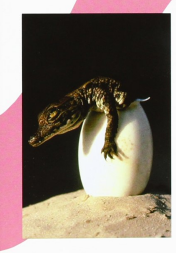

ADDISON-WESLEY PROFESSIONAL COMPUTING SERIES

₩

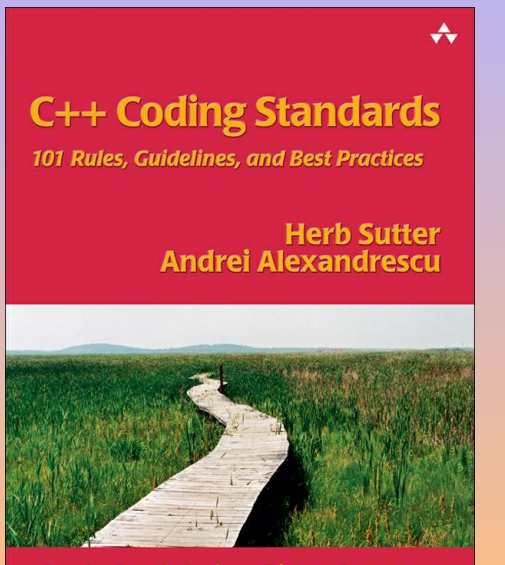

C++ In-Depth Series • Bjarne Stroustrup

A. Demaille C++ [Coding Standards](#page-0-0) 2015-05-29 128 / 136

 $QQQ$ 

## **Modern C++ Design**

**Generic Programming** and Design Patterns Applied

### **Andrei Alexandrescu**

**Foreword by Scott Meyers** Foreword by John Vlissides

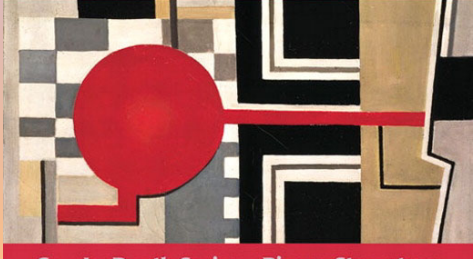

C++ In-Depth Series • Bjarne Stroustrup

A. Demaille C++ [Coding Standards](#page-0-0) 2015-05-29 129 / 136

 $QQQ$  $\equiv$ 

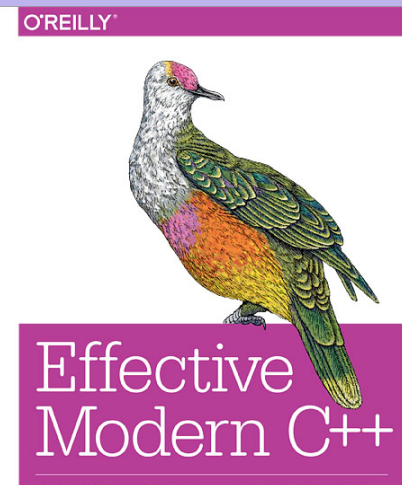

42 SPECIFIC WAYS TO IMPROVE YOUR USE OF C++11 AND C++14

**Scott Meyers** 

A. Demaille C++ [Coding Standards](#page-0-0) 2015-05-29 130 / 136

 $\equiv$  $QQQ$ 

<span id="page-222-0"></span>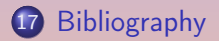

K ロ ▶ K 個 ▶ K 로 ▶ K 로 ▶ 그리엄 (9) Q @

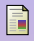

## Abrahams, D. (2001).

Exception-safety in generic components — lessons learned from specifying exception-safety for the  $C++$  standard library.

[http://www.boost.org/community/exception\\_safety.html](http://www.boost.org/community/exception_safety.html).

#### <span id="page-223-0"></span>F). Alexandrescu, A. (2001). Modern C++ Design: Generic Programming and Design Patterns Applied. Addison-Wesley.

R. Carlini, P., Edwards, P., Gregor, D., Kosnik, B., Matani, D., Merrill, J., Mitchell, M., Myers, N., Natter, F., Olsson, S., Rus, S., Singler, J., Tavory, A., and Wakely, J. (2012). The GNU  $C++$  library manual. <http://gcc.gnu.org/onlinedocs/libstdc++/manual>.

K ロ > K @ ▶ K 로 ▶ K 로 ▶ 그룹 E 1 9 9 0

#### <span id="page-224-1"></span>h Meyers, S. (1996). More  $F$ ffective  $C++$ Addison-Wesley Professional.

<span id="page-224-2"></span>Ħ Meyers, S. (2001). Effective STL: 50 Specific Ways to Improve the Use of the Standard Template Library. Addison-Wesley Professional Computing Series. Addison Wesley, Boston.

#### <span id="page-224-0"></span>6. Meyers, S. (2005).

Effective C++: 55 Specific Ways to Improve Your Programs and Designs (3rd Edition). Addison-Wesley Professional.

<span id="page-225-1"></span>h Meyers, S. (2014). Effective Modern  $C++$ O'Reilly.

**Stroustrup, B. (2003).** Abstraction, libraries, and efficiency in  $C++$ . Dr. Dobb's Journal China, 1(1).

<span id="page-225-0"></span>**Sutter, H. and Alexandrescu, A. (2005).** C++ Coding Standards: 101 Rules, Guidelines, And Best Practices. The C++ In-Depth Series. Addison-Wesley.

**Nikipedia (2012a).** Liskov substitution principle — Wikipedia, the free encyclopedia. [Online; accessed 24-October-2012].

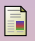

## Wikipedia (2012b).

Resource acquisition is initialization — Wikipedia, the free encyclopedia. [Online; accessed 24-October-2012].

 $\leftarrow$   $\Box$ 

 $\leftarrow$   $\mathbb{R}$   $\rightarrow$   $\leftarrow$   $\mathbb{R}$   $\rightarrow$ 

 $A \equiv A$   $B$   $B$   $C$ 

# Questions?

esign [Preprocessor](#page-60-0) [Language](#page-106-0) [Libraries](#page-196-0)

K ロ ▶ K 레 ▶ | K 코 ▶ | K 코 ▶ | 코 | 크 | 9 Q @

**THE REAL PROPERTY AND**